Classe 1F| **Docenti: prof.ssa Laura CORO e prof. Luigi Muceli (ITP)**

## **PROGRAMMA SVOLTO TECNOLOGIE E TECNICHE DI RAPPRESENTAZIONE GRAFICA**

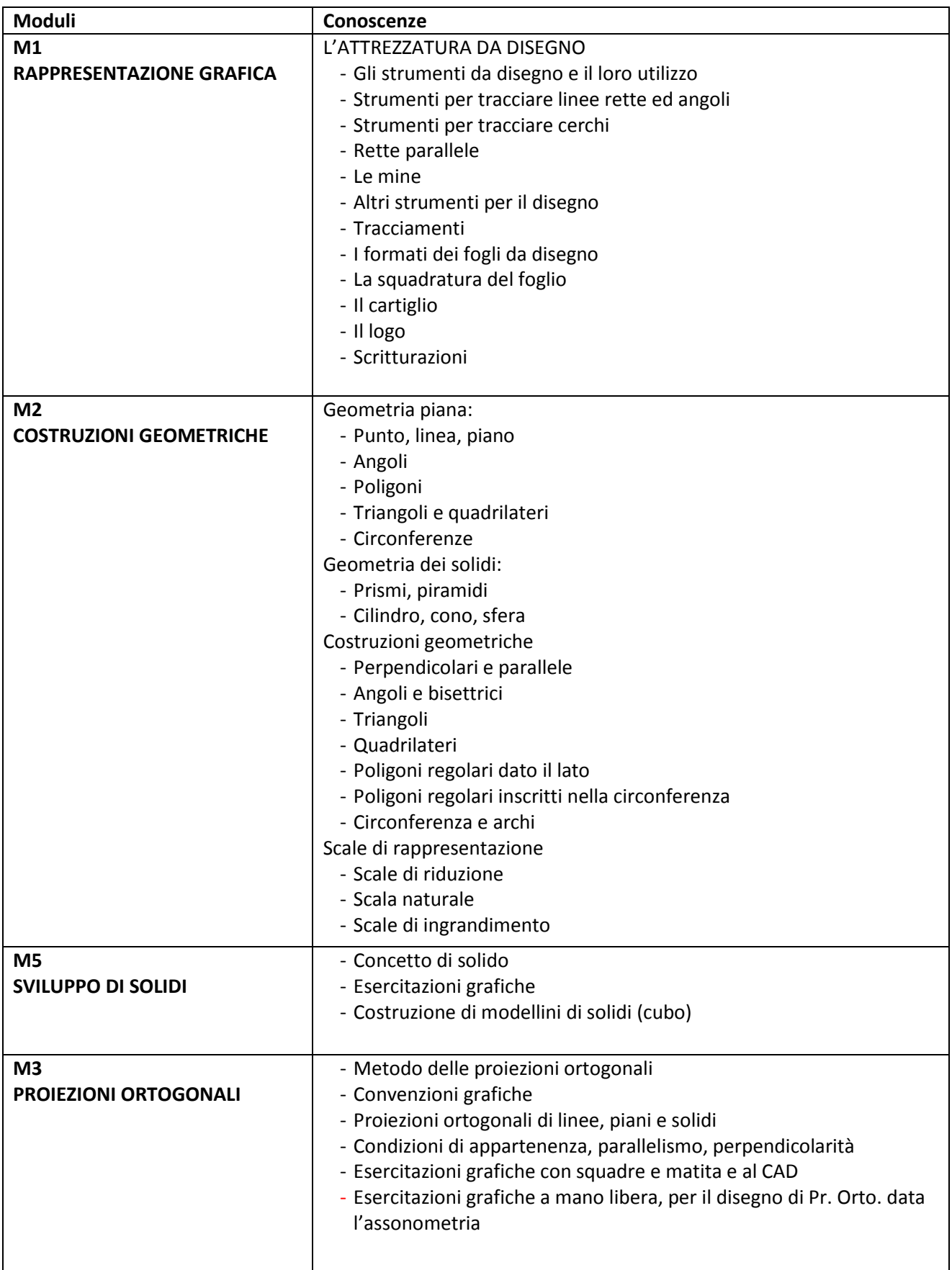

## Classe 1F| **Docenti: prof.ssa Laura CORO e prof. Luigi Muceli (ITP)**

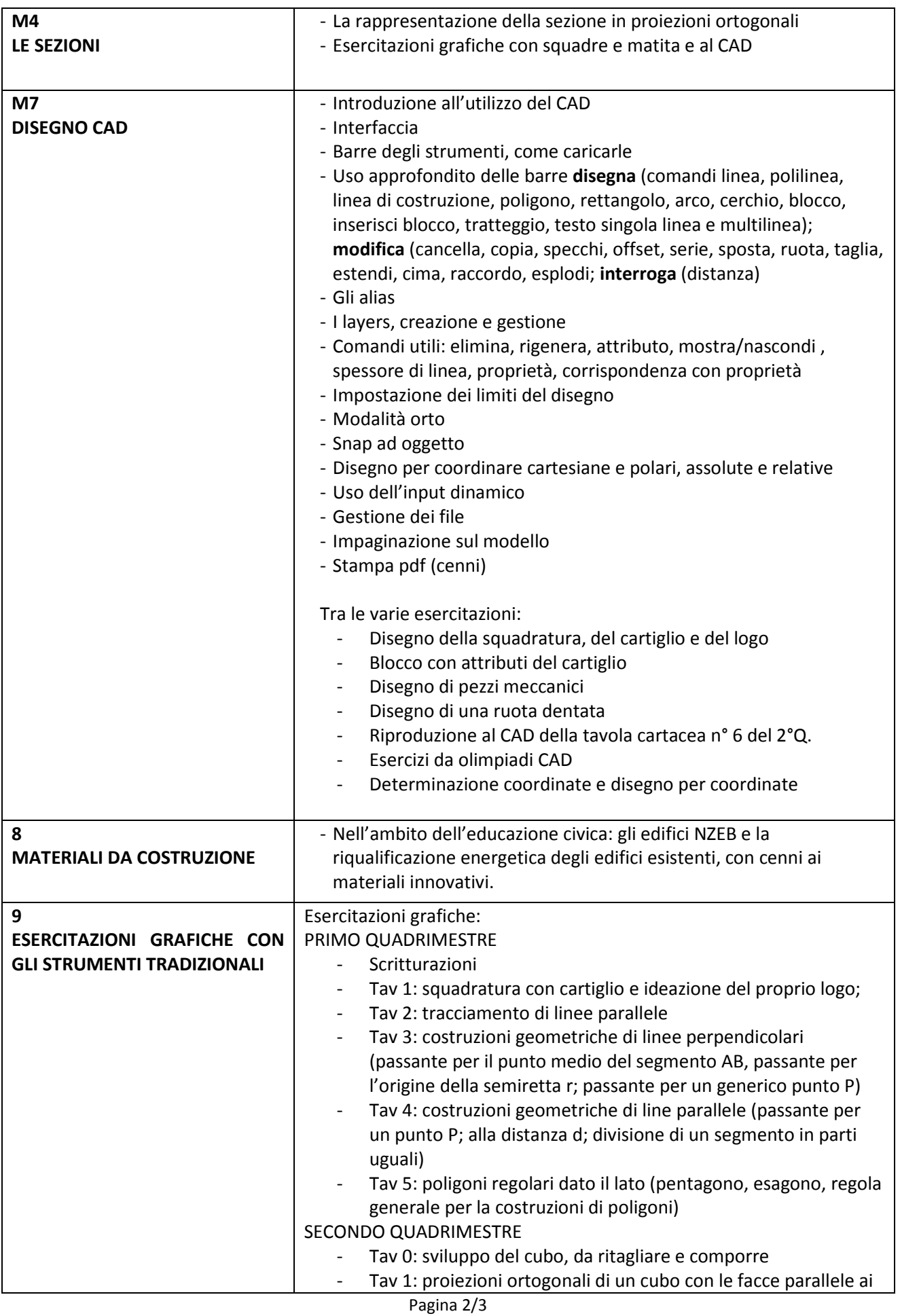

## Classe 1F| **Docenti: prof.ssa Laura CORO e prof. Luigi Muceli (ITP)**

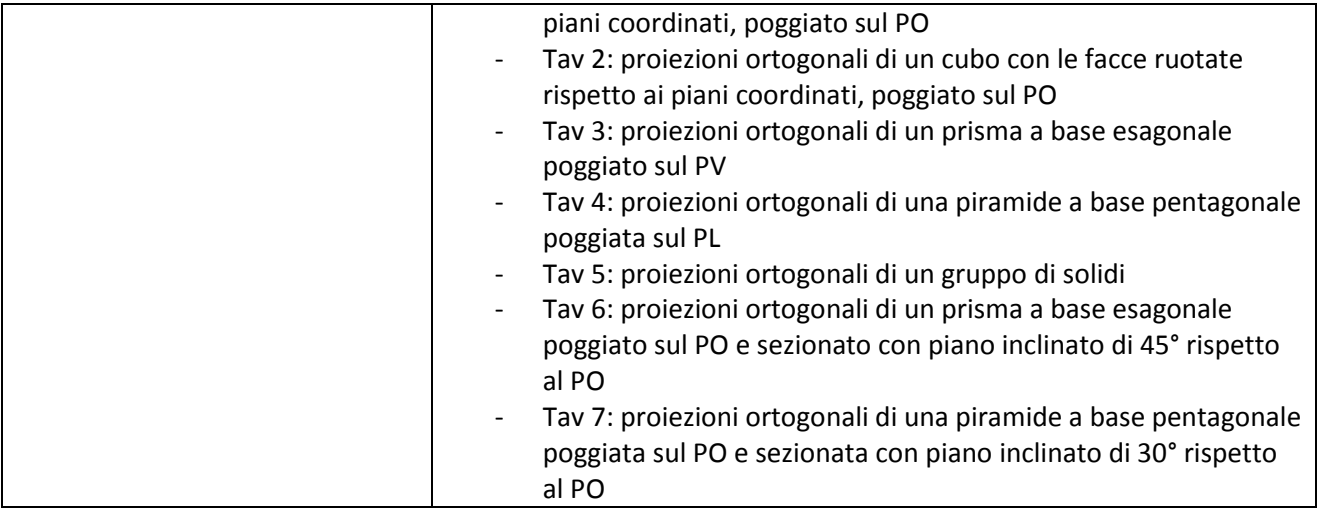

*Testo adottato: Dellavecchia Sergio, Dellavecchia Gian Marco – TTRG TECNOLOGIA E TECNICHE DI RAPPRESENTAZIONE GRAFICA 1 DISEGNO 1 + MISURA, MATERIALI, SICUREZZA, volume 1, editore SEI.*

Monserrato, 09/06/2023

Gli alunni **I docenti** I docenti il suomenti all'università di un settenti all'università di un settenti all'università di un settenti all'università di un settenti all'università di un settenti all'università di un setten Prof.ssa Laura Coro Prof. Luigi Muceli (ITP)